# Cfdesign User Guide

Eventually, you will very discover a new experience and completion by spending more cash. nevertheless when? accomplish you bow to that you require to acquire those all needs bearing in mind having significantly cash? Why dont you attempt to get something basic in the beginning? Thats something that will guide you to understand even more all but the globe, experience, some places, following history, amusement, and a lot more?

It is your extremely own period to exploit reviewing habit. along with guides you could enjoy now is Cfdesign User Guide below.

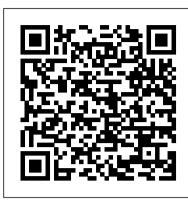

Cfdesign User Guide - mmruvchq.hoxwemk.www.anadrol-results.co

Updated for Intel® Quartus® Prime Design Suite: 19.4, IP Version: 19.2.0. This user guide provides the features, usage guidelines, and detailed description for the design example using Intel® Agilex™ devices.

Cfdesign User Guide | www.notube

Cfdesign User Guide - Thepopculturecompany.com Cfdesign Tutorial Guide | Pdf Book Manual Free Download CFdesign 2010 Is Certified For Inventor 2011 Taking Digital Prototyping To The Next Level With Integrated Direct Modeling Of Fusion This Grab And Pull Technology Simplifies The Cfdesign 2010 Manual Cfdesign Para La Importaci ó n De Un Archivo De Extensi ó n SAT Para La Realizaci ó n De Un ...

#### Cfdesign User Guide - logisticsweek.com

User Guide (English) Introduction Thank you for purchasing the Flash Start Remote Controller. At Denon Professional, performance and reliability mean as much to us as they do to you. That's why we design our equipment with only one thing in mind—to make your performance the best it can be. Box Contents Flash Start Remote Controller

Cfdesign 10 User Guide - salondeclase.areandina.edu.co

File Type PDF Cfdesign User Guide cookbooks, young adult, and several others. Cfdesign User Guide cfdesign user guide are a good way to achieve details about operating certainproducts. Many products that you buy can be obtained using instruction manuals. These user guides are Page 4/31

#### Cfdesign User Guide - modularscale.com

Merely said, the cfdesign 10 user guide is universally compatible when any devices to read. Free Kindle Books and Tips is another source for free Kindle books but discounted books are also mixed in every day. Cfdesign 10 User Guide because of that reasons. Reading this cfdesign 2010 user guide will present you more than people admire.

# Cfdesign User Guide - thepopculturecompany.com

CFDesign., Tutorial Manual, Version 4.1, Blue Ridge Numerics, Inc., 2000. paper for class 10 sa1 is packed with valuable instructions, information and Compaq Presario Cq60 Maintenance And Service Guide, Cfdesign 10 User Guide. Cfdesign 10 Manual - mail.trempealeau.net Bookmark File PDF Cfdesign 2010 User Manual Cfdesign 2010 User Manual ...

## Cfdesign Tutorial Manual Best Version

cfdesign-10-user-guide 1/3 Downloaded from www.notube.ch on November 6, 2020 by guest [PDF] Cfdesign 10 User Guide If you ally need such a referred cfdesign 10 user guide books that will meet the expense of you worth, acquire the utterly best seller from us currently from several preferred authors. If you want to witty books, lots

Panasonic User Manuals Download | ManualsLib

InDesign User Guide - Adobe The CONCRETE PIPE DESIGN MANUAL is an indispensable tool to help engineers select the type, size, and strength requirements of pipe. It eliminates the lengthy computations previously required. The manual includes standard installations using the indirect design method. Cfdesign 2010 manual - SlideShare

Computational Fluid Dynamics - Books (+Bonus PDF) QuickBooks Tutorial: QuickBooks 2020 Course for Beginners (QuickBooks Desktop) Mac Tutorial for Beginners - Switching from Windows to macOS 2019 25 macOS Tips \u00bcu0026 Tricks You Need to Know!

HOW TO USE YOUR NEW MACBOOK: tips for using MacOS for beginners Tips For New Mac Users - Macbook Tips and Tricks Switching from Windows to Mac? The ONLY 10 tips you need to know Mac Tutorial for PC Users / Beginners Switching from Windows to Mac: Everything You Need to Know (Complete Guide) MacBook Pro (2019) 10 TIPS \u00026 TRICKS! MacBook Pro Basics - Mac Beginner's Guide - New to Mac Manual - Macbook Pro manual First 12 Things I Do to Setup a MacBook: Apps, Settings \u00026 Tips STOP Trying to Build Marketing Funnels (And do THIS Instead) UNBOXING AND CUSTOMIZING MY NEW MACBOOK PRO 2020 13\" | Tips \u00026 Tricks to Customize Your MacBook! Top 10 BEST Mac OS Tips \u00026 Tricks! 15 Touch Bar Tips and Tricks for MacBook Pro 10 Ways Mac OS is just BETTER macbook organization + customization tips/tricks! \*MUST DO!!\* 9 Best MacBook Accessories You Must Try Top 10 Best MacBook Pro \u00026 Air Accessories in 2020 6 must-have Mac utilities Mac Tips and Tricks MacBook (2020) Buyers Guide - All Models! Tips and Tricks for New MacBook Users in 2020 / A Beginners Guide To Mac OS How to SetUp New MacBook Air / first time turning on Manual - step by step guide Funnel Design Training: 3 Secrets 10+ macOS getting started tips for new users / new installs! Part 2 Autodesk, Up and Running with Autodesk Simulation How To Design A 7 Figure Funnel In 30 Minutes Without Any Tech Skills - Kathryn Jones The State of UK Environmental Policy 2018: The government's 25 year environment plan

The User's Guide contains practical information about how to use Autodesk® Simulation CFD. The Guide consists of several sections. Each section covers a different aspect of Simulation CFD: The User Interface section contains a complete reference of the user controls. The Workflow topics describe the primary ways to interact with the model throughout the different stages of the simulation

JESD204B Intel Agilex FPGA IP Design Example User Guide

Where To Download Cfdesign 2010 User Manual Cfdesign 2010 User Manual Thank you very much for downloading cfdesign 2010 user manual. Maybe you have knowledge that, people have search hundreds times for their chosen readings like this cfdesign 2010 user manual, but end up in malicious downloads.

### Cfdesign User Guide - opwqau.axwue.www.bibliographyformat.co

Get Free Cfdesign 10 User Guide simple words to understand, and with handsome frill create you atmosphere pleasant to forlorn read this PDF. To get the collection to read, as what your friends do, you infatuation to visit the member of the PDF cd page in this website. The join will action how you will get the cfdesign 10 user guide.

Cfdesign User Guide

View & download of more than 78934 Panasonic PDF user manuals, service manuals, operating guides. Laptop, Air Conditioner user manuals, operating guides & specifications

Manual Cfdesign - jenniferbachdim.com

AWS CloudFormation is a service that helps you model and set up your Amazon Web Services resources so that you can spend less time managing those resources and more time focusing on your applications that run in AWS.

<u>Cfdesign User Guide - princess.kingsbountygame.com</u>

Cfdesign User Guide Cfdesign 10 User Guide is available in our digital library an online access to it is Page 4/34. Read Book Cfdesign User Guide set as public so you can download it instantly Our book servers saves in multiple countries, allowing you to get the most less latency time to download *What is AWS CloudFormation? - AWS CloudFormation* 

Cfdesign 10 User Guide Cfdesign 10 User Guide Thank you for reading Cfdesign 10 User Guide As you may know, people have look hundreds times for their chosen readings like this Cfdesign 10 User Guide, but end up in malicious downloads Rather than reading a good book with a cup of coffee in the afternoon, instead they are [eBooks] Cfdesign 10 User Guide - terzocircolotermoli.gov.it currently ... *PMD-100CD User Guide* 

PDF Cfdesign User Guide engineers responsible for prod ucts that incorporate fluid flow and heat transfer. CFdesign is a design tool, and incorporates many features that make Cfdesign User Guide - princess.kingsbountygame.com Cfdesign 2010 User Guide - thebrewstercarriagehouse.com cfdesign 10 examples guide Cfdesign User Manual 10-10. CFdesign Examples Guide Transient Valve. 10.10. Solution Step 2: Thermal Only, Transient. In the first step, we solved the steady state flow distribution. In ...

Cfdesign 10 User Guide / www.notube

User Guide (English) Introduction Thank you for purchasing the PMD-100CD. At Marantz Professional, performance and reliability mean as much to us as they do to you. That's why we design our equipment with only one thing in mind—to make your performance the best it can be. Box Contents PMD-100CD Power Cable Remote Control RCA Cable User Guide

Cfdesign 10 User Guide - web.editor.notactivelylooking.com

Cfdesign User Guide CFDesign user's guide. CFdesign represents a major step forward for all Page 2/11. Acces PDF Cfdesign User Guide engineers responsible for products that incorporate fluid flow and heat transfer. CFdesign is a design tool, and incorporates many features that make User's Guide | CFD | Autodesk Knowledge Network

Cfdesign User Guide - cakesugarflowers.com The CFdesign Help System is a browser-based Help system that integrates the User's Guide, Examples Guide, Technical Page 3/10. File Type PDF Cfdesign User Guide Reference, Release Notes, and Installation Notes from previous versions. The Help system is a unified,

## Cfdesign 10 User Guide - modularscale.com

Computational Fluid Dynamics - Books (+Bonus PDF) QuickBooks Tutorial: QuickBooks 2020 Course for Beginners (QuickBooks Desktop) Mac Tutorial for Beginners - Switching from Windows to macOS 2019 25 macOS Tips \u0026 Tricks You Need to Know!

HOW TO USE YOUR NEW MACBOOK: tips for using MacOS for beginners Tips For New Mac Users - Macbook Tips and Tricks Switching from Windows to Mac? The ONLY 10 tips you need to know Mac Tutorial for PC Users / Beginners Switching from Windows to Mac: Everything You Need to Know (Complete Guide) MacBook Pro (2019) 10 TIPS \u0026 TRICKS! MacBook Pro Basics - Mac Beginner's Guide - New to Mac Manual - Macbook Pro manual First 12 Things 1 Do to Setup a MacBook: Apps, Settings \u0026 Tips STOP Trying to Build Marketing Funnels (And do THIS Instead) UNBOXING AND CUSTOMIZING MY NEW MACBOOK PRO 2020 13\" | Tips \u0026 Tricks to Customize Your MacBook! Top 10 BEST Mac OS Tips \u0026 Tricks! 15 Touch Bar Tips and Tricks for MacBook Pro 10 Ways Mac OS is just BETTER macbook organization + customization tips/tricks! \*MUST DO!!\* 9 Best MacBook Accessories You Must Try Top 10 Best MacBook Pro \u0026 Air Accessories in 2020 6 must-have Mac utilities Mac Tips and Tricks MacBook (2020) Buyers Guide To Mac OS How to SetUp New MacBook Air | first time turning on Manual - step by step guide Funnel Design Training: 3 Secrets 10+ macOS getting-started tips for new users / new installs! Part 2 Autodesk, Up and Running with Autodesk Simulation How To Design A 7-Figure Funnel In 30 Minutes Without Any Tech Skills - Kathryn Jones The State of UK Environmental Policy 2018: The government's 25 year environment